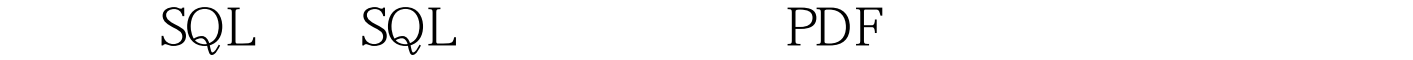

https://www.100test.com/kao\_ti2020/167/2021\_2022\_\_E5\_A6\_82\_ E4\_BD\_95\_E7\_94\_A8S\_c102\_167057.htm 1 Windows NT40ORACLE 8042 ORACLE C:\ORANT 1  $\mathsf{SQL}$ SQL> set heading off --SQL> set feedback off --Oselect desc ||tname from tab where tabtype=SYNONYM. Oselect 0select ||tname||,count(\*) from ||tname||. from tab where tabtype=TABLE. Cselect 为public 0select grant 0select on ||table\_name|| to public. from user\_tables where  $\qquad \qquad .$ ||tabtype|| ||tname from tab. 删除符合条件用户 0select 0drop user ||username|| cascade. from all\_users where user\_id>25.  $---$  (and a set of  $(\hspace{1cm} )$ ,需要将视图重新编译一遍, ----因为该表空间视图到其它

PL/SQL

SQL> SPOOL ON.SQL SQL> SELECTALTER VIEW ||TNAME|| COMPILE. FROM TAB. SQL> SPOOL OFF ON.SQL SQL> @ON.SQL SQL> SELECT GRANT SELECT ON  $|$ TNAME $|$ | TO FROM TAB. SQL> SELECT

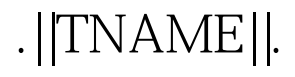

## CREATE SYNONYM ||TNAME|| FOR 用户名.||TNAME||. FROM TAB. 100Test

www.100test.com